# **คู่มือการน าเข้าและส่งออกข้อมูลเจ้าหนี้การค้า API Vendor**

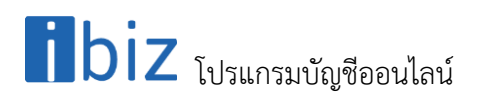

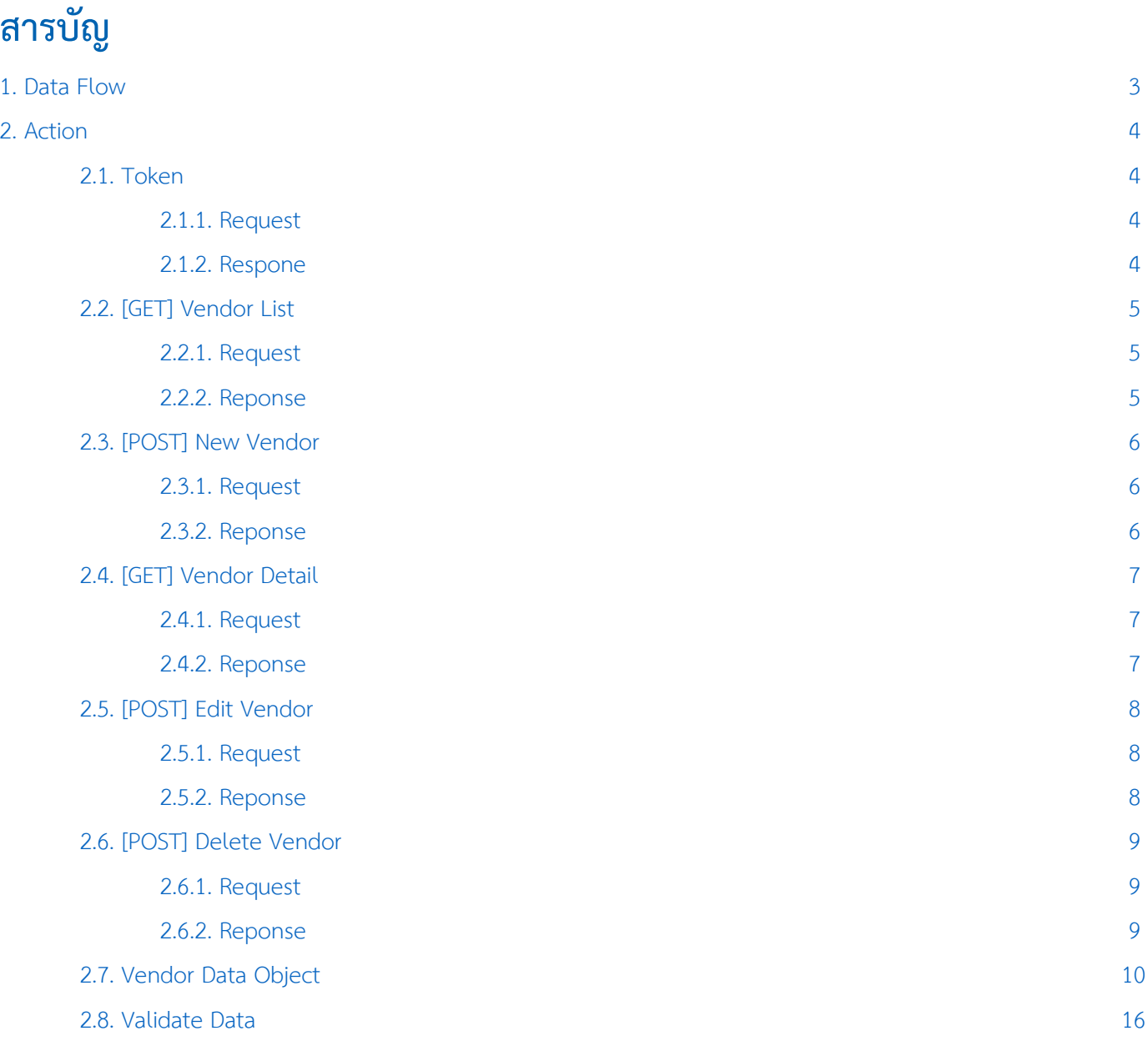

\* หมายเหตุ : ผู้ใช้สามารถคลิกที่รายการสารบัญ เพื่อไปหน้าเอกสารดังกล่าวได้ทันที

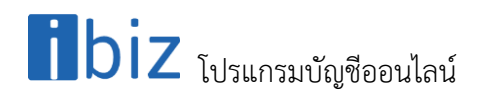

### <span id="page-2-0"></span>**1. Data Flow**

โครงสร้างการบันทึกข้อมูลผู้ขายลงฐานข้อมูล

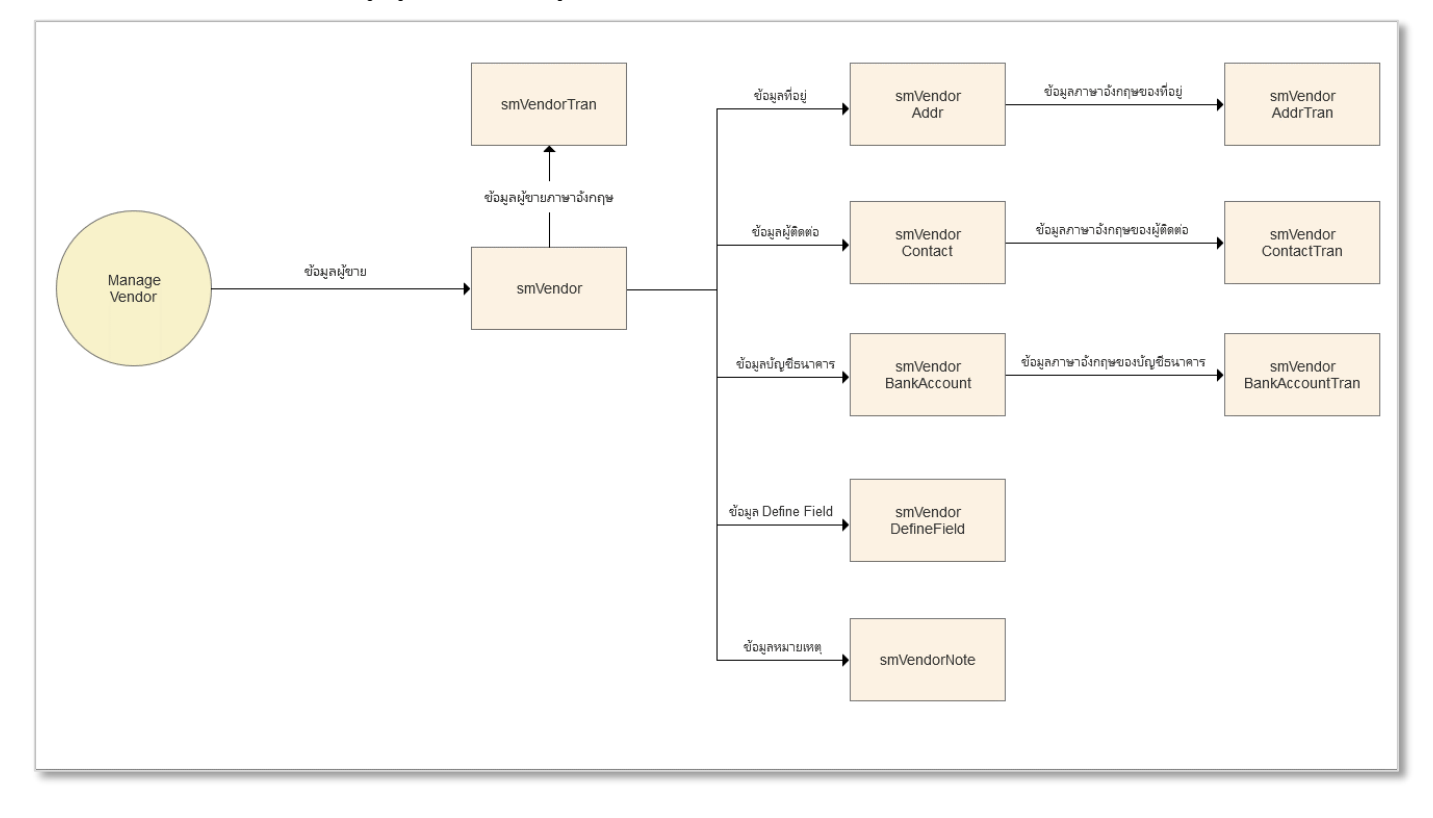

#### **Business Role:**

■ รหัสผู้ขายห้ามซ้ำกัน

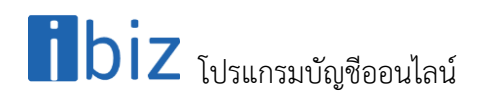

## <span id="page-3-0"></span>**2. Action**

#### <span id="page-3-1"></span>**2.1. Token**

#### <span id="page-3-2"></span>**2.1.1. Request**

Path ของการ Request Token คือ /api/Token

#### **Header**

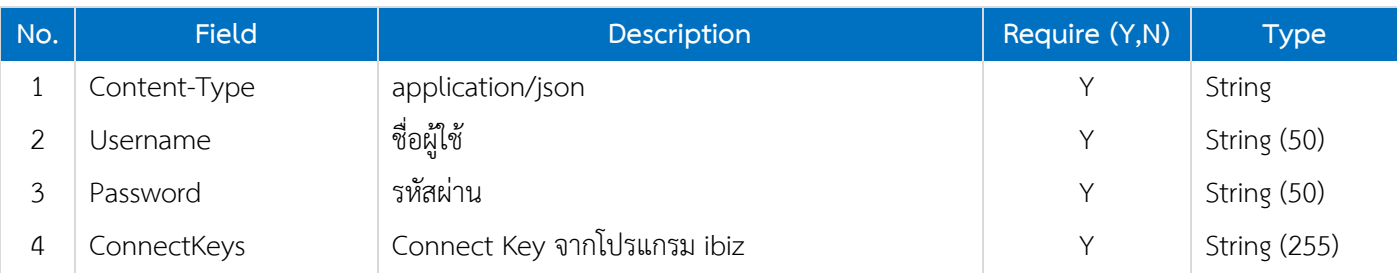

#### <span id="page-3-3"></span>**2.1.2. Respone**

#### **Header**

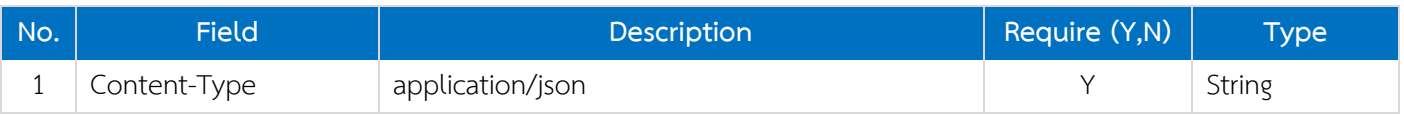

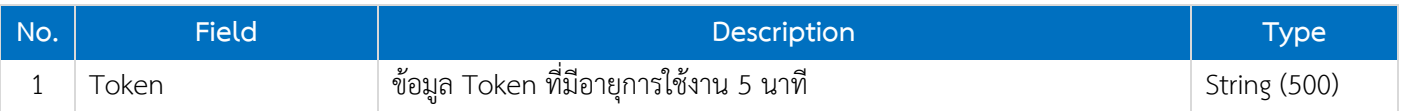

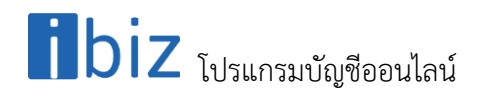

#### <span id="page-4-0"></span>**2.2. [GET] Vendor List**

#### <span id="page-4-1"></span>**2.2.1. Request**

Path ของการดึงข้อมูลรายการผู้ขายคือ /api/Vendor

#### **Header**

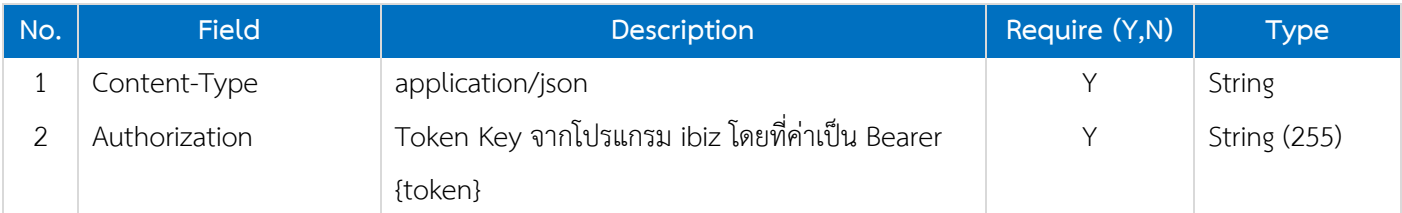

#### <span id="page-4-2"></span>**2.2.2. Reponse**

#### **Header**

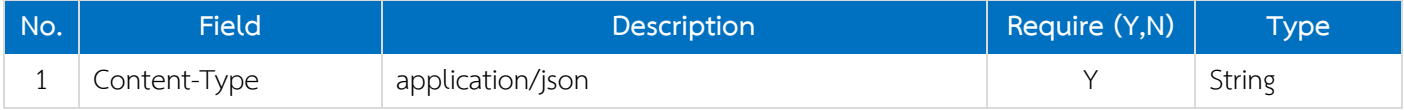

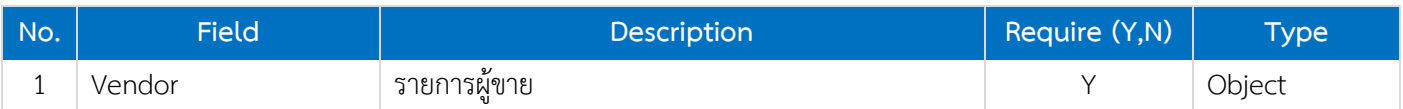

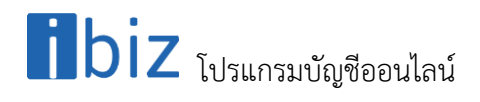

#### <span id="page-5-0"></span>**2.3. [POST] New Vendor**

#### <span id="page-5-1"></span>**2.3.1. Request**

Path ของการเพิ่มข้อมูลรายการผู้ขายคือ /api/Vendor

#### **Header**

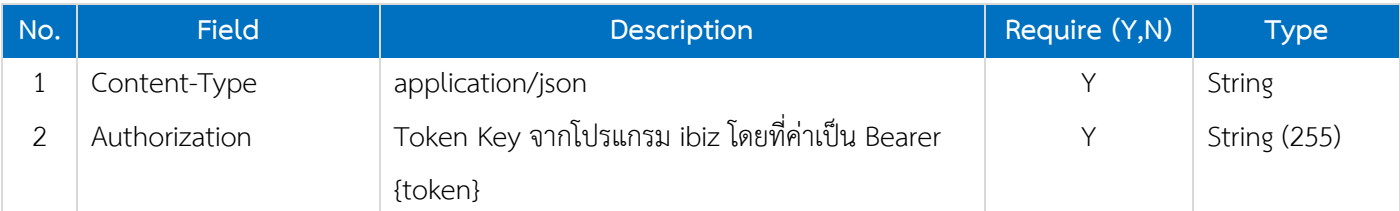

#### **Body**

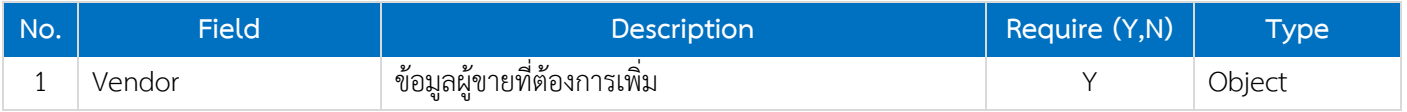

#### <span id="page-5-2"></span>**2.3.2. Reponse**

#### **Header**

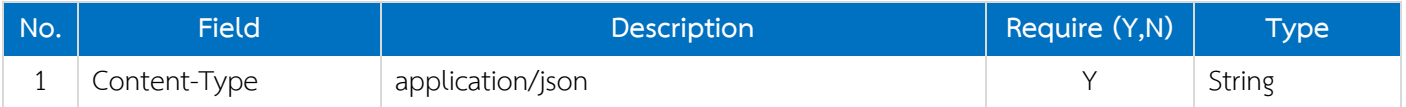

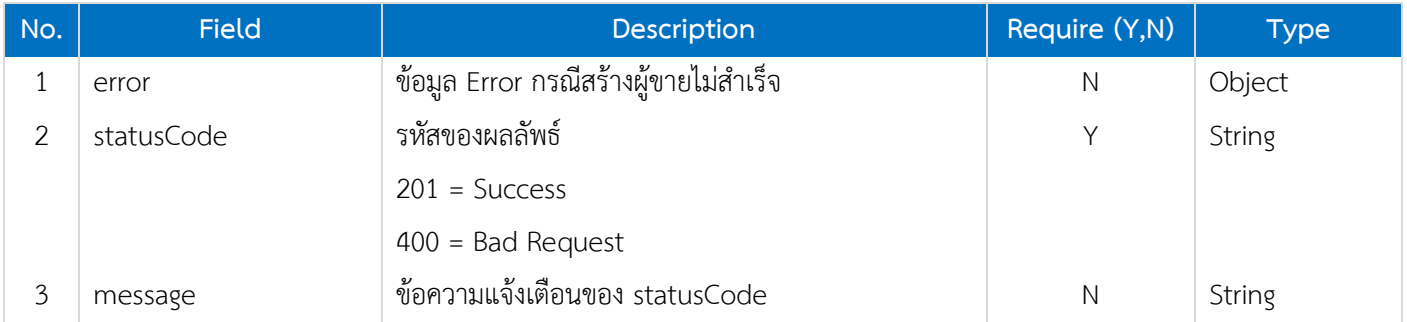

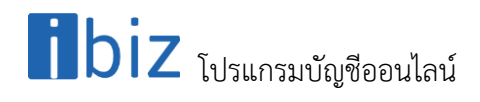

#### <span id="page-6-0"></span>**2.4. [GET] Vendor Detail**

#### <span id="page-6-1"></span>**2.4.1. Request**

Path ของการเพิ่มข้อมูลรายการผู้ขายคือ /api/Vendor/{VendorNo}

#### **Header**

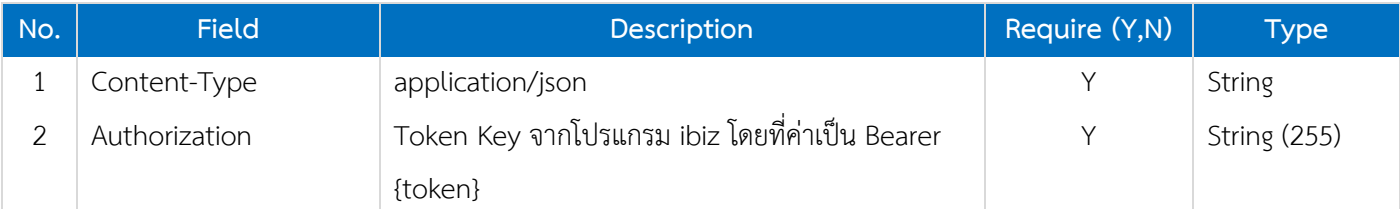

#### **Path**

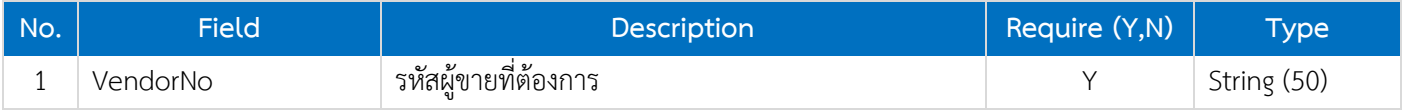

#### <span id="page-6-2"></span>**2.4.2. Reponse**

#### **Header**

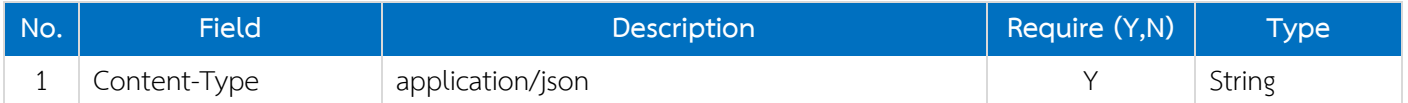

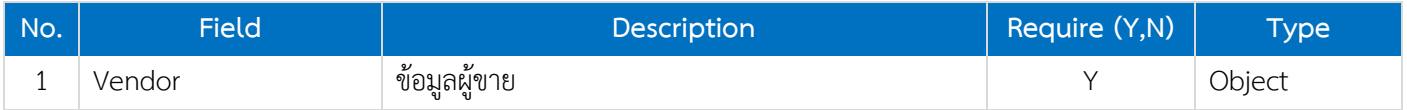

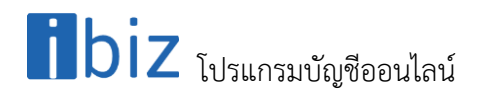

#### <span id="page-7-0"></span>**2.5. [POST] Edit Vendor**

#### <span id="page-7-1"></span>**2.5.1. Request**

Path ของการเพิ่มข้อมูลรายการผู้ขายคือ /api/Vendor/update

#### **Header**

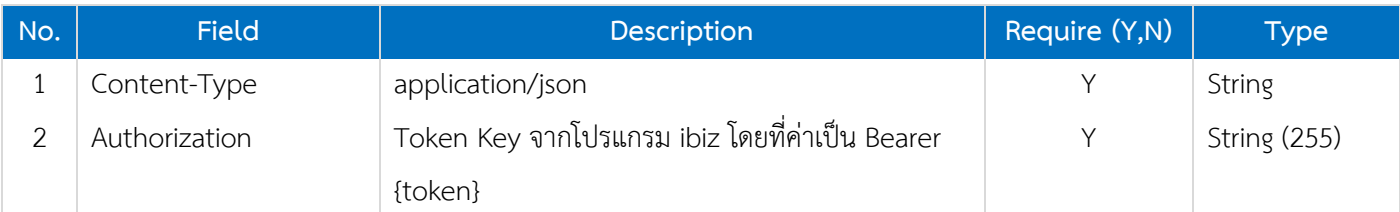

#### **Body**

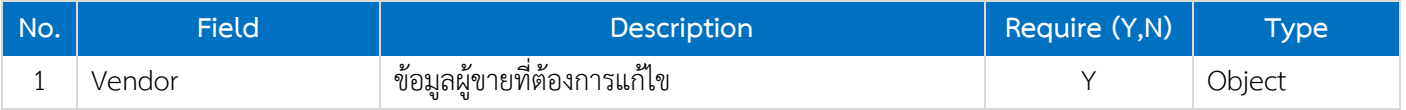

#### <span id="page-7-2"></span>**2.5.2. Reponse**

#### **Header**

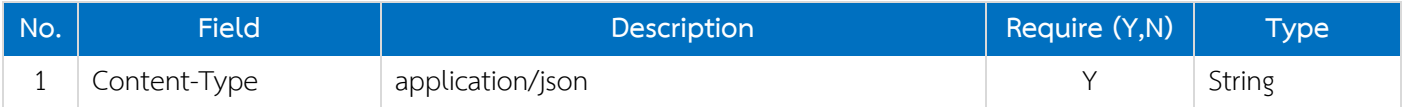

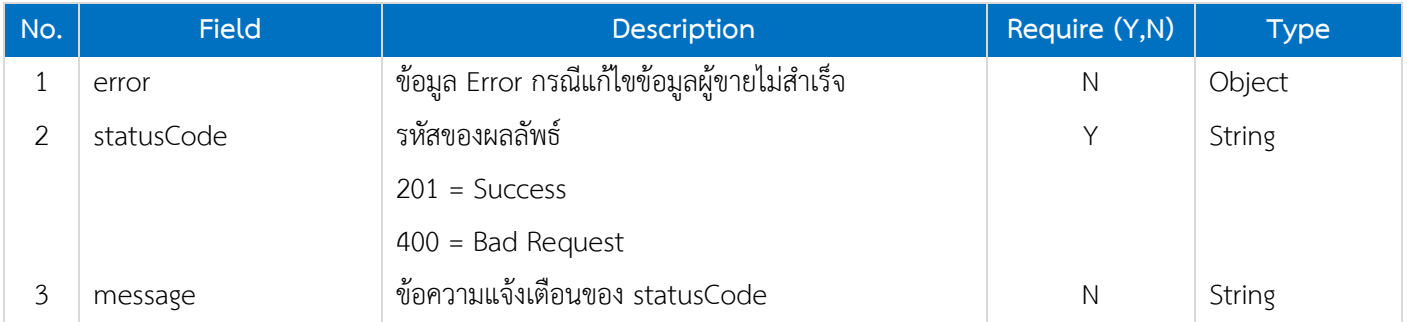

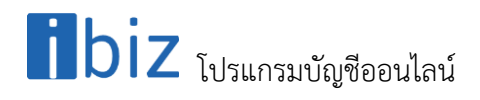

#### <span id="page-8-0"></span>**2.6. [POST] Delete Vendor**

#### <span id="page-8-1"></span>**2.6.1. Request**

Path ของการเพิ่มข้อมูลรายการผู้ขายคือ /api/Vendor/delete

#### **Header**

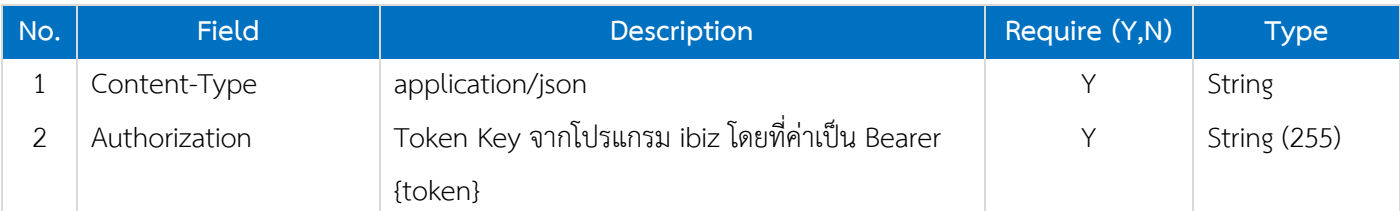

#### **Body**

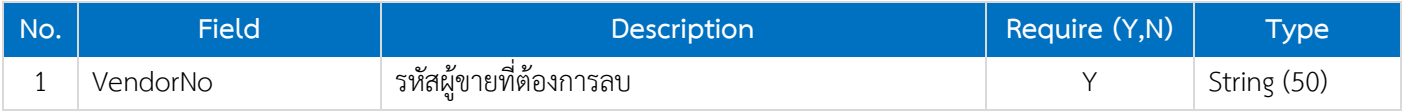

#### <span id="page-8-2"></span>**2.6.2. Reponse**

#### **Header**

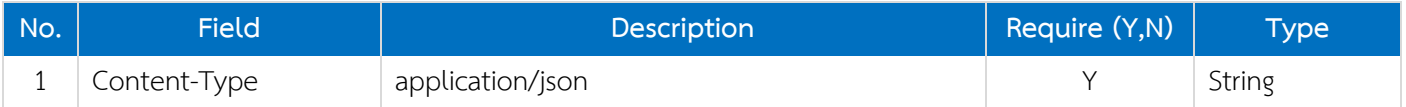

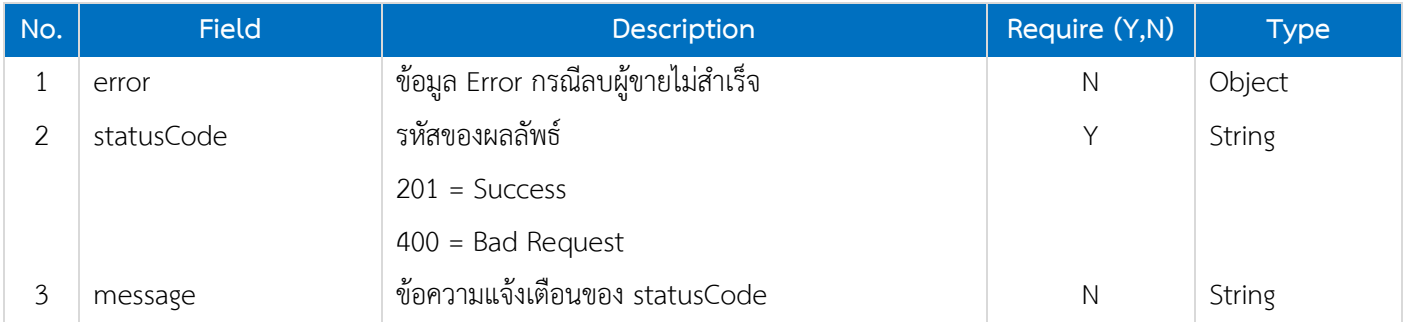

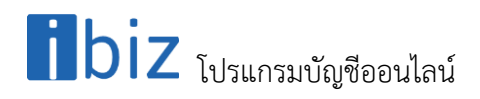

#### <span id="page-9-0"></span>**2.7. Vendor Data Object**

#### **Vendor**

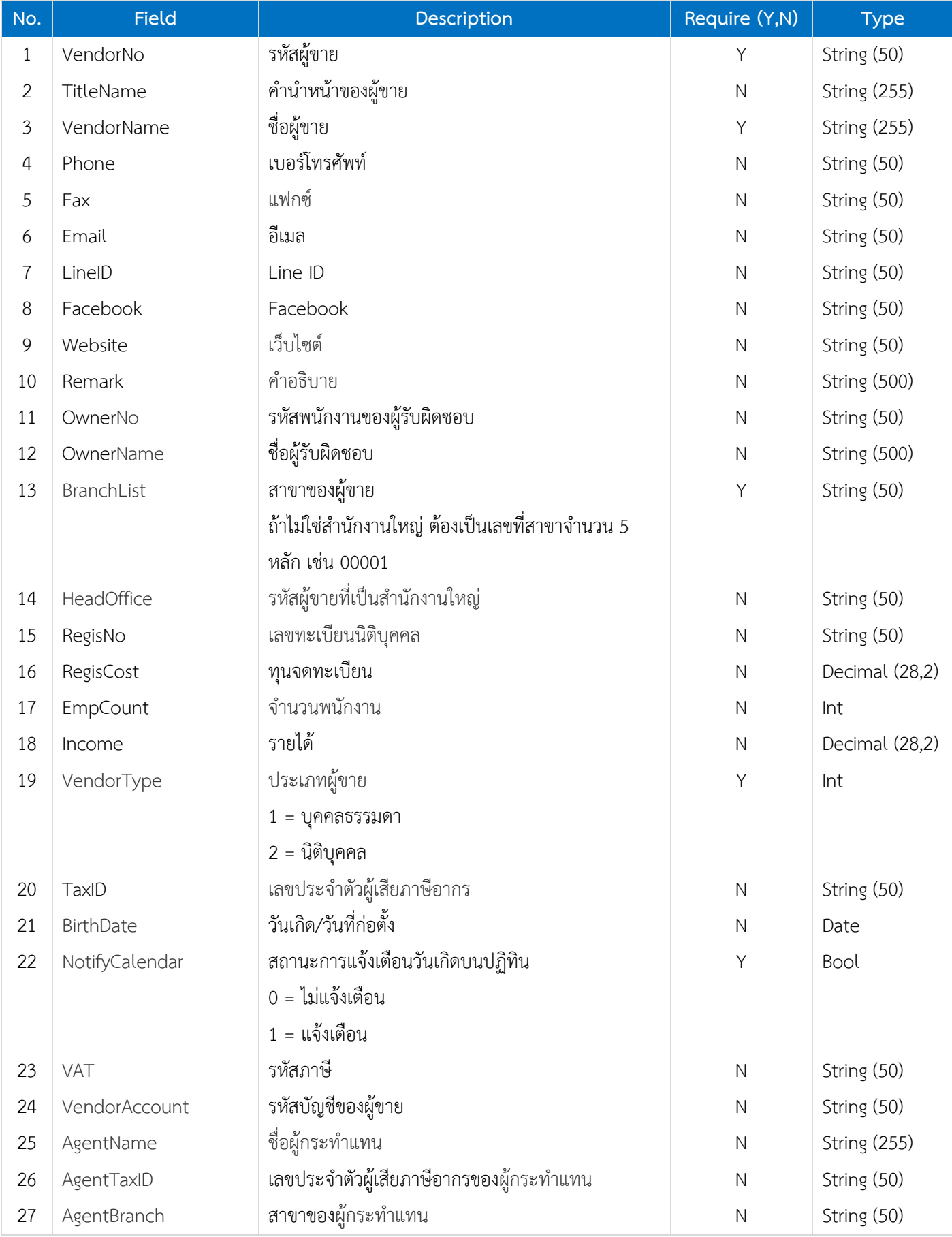

# $\mathbf{b}$ iz โปรแกรมบัญชีออนไลน์

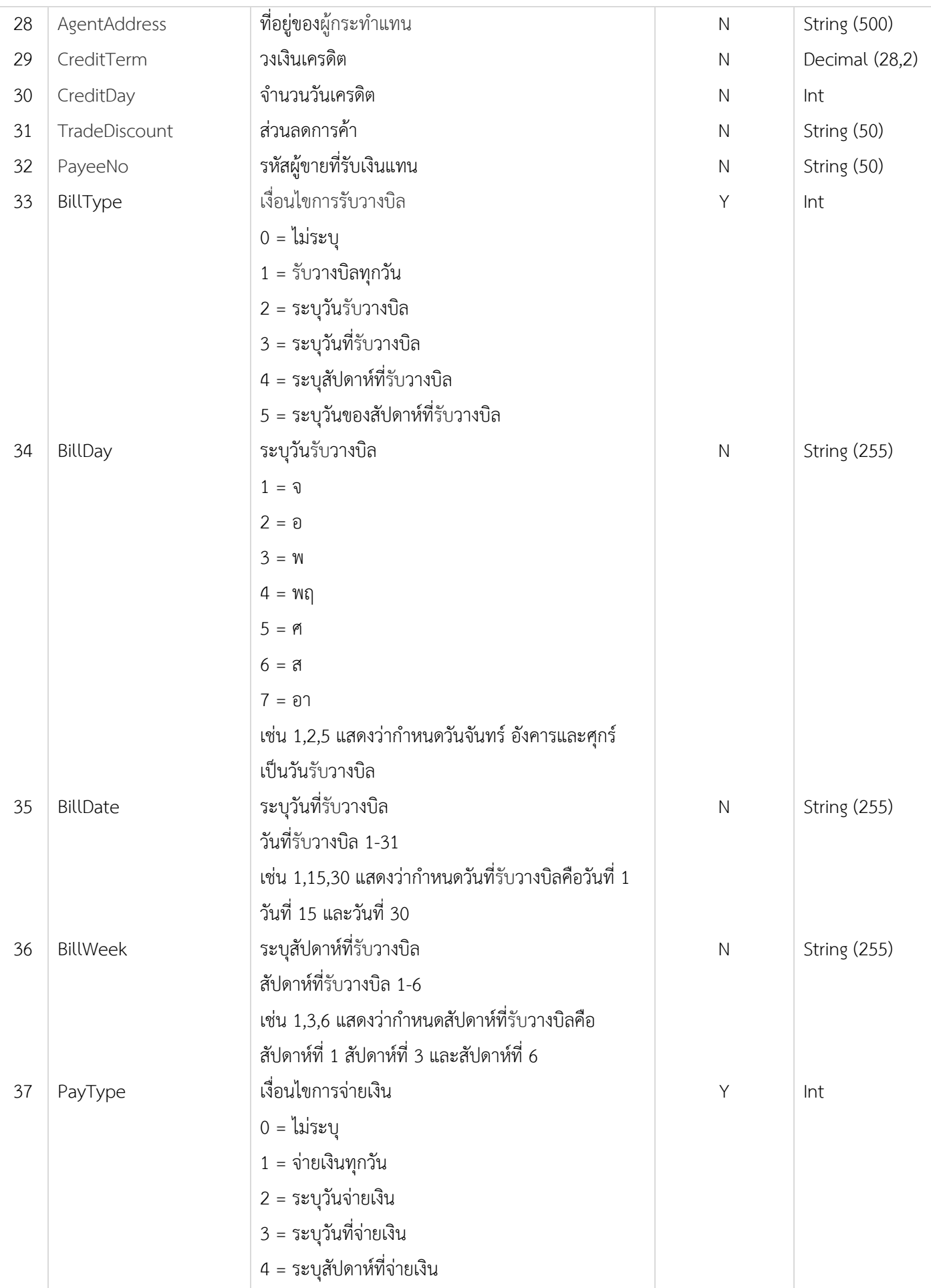

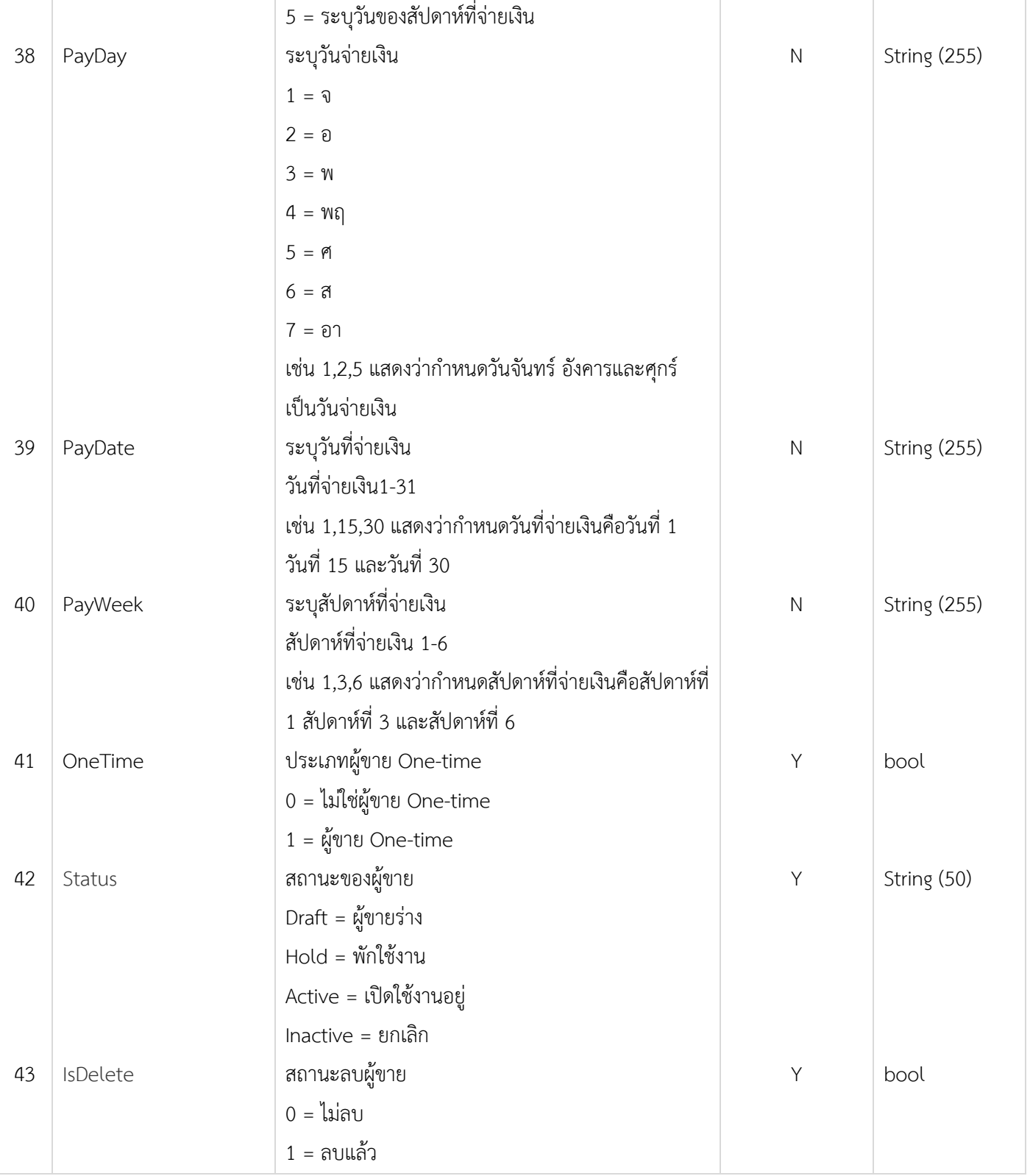

#### **Vendor Translate**

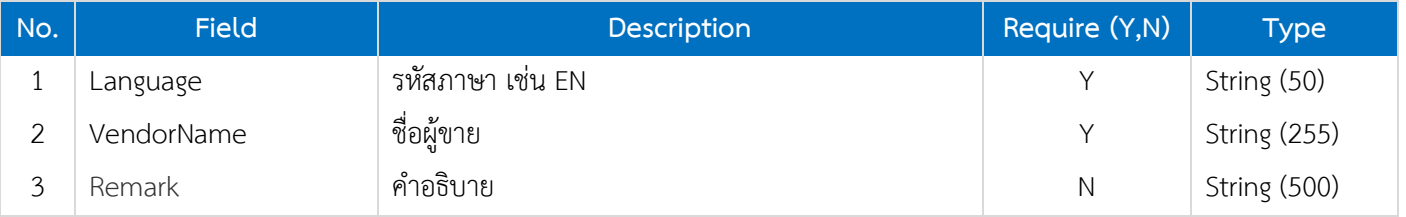

#### **Vendor Address**

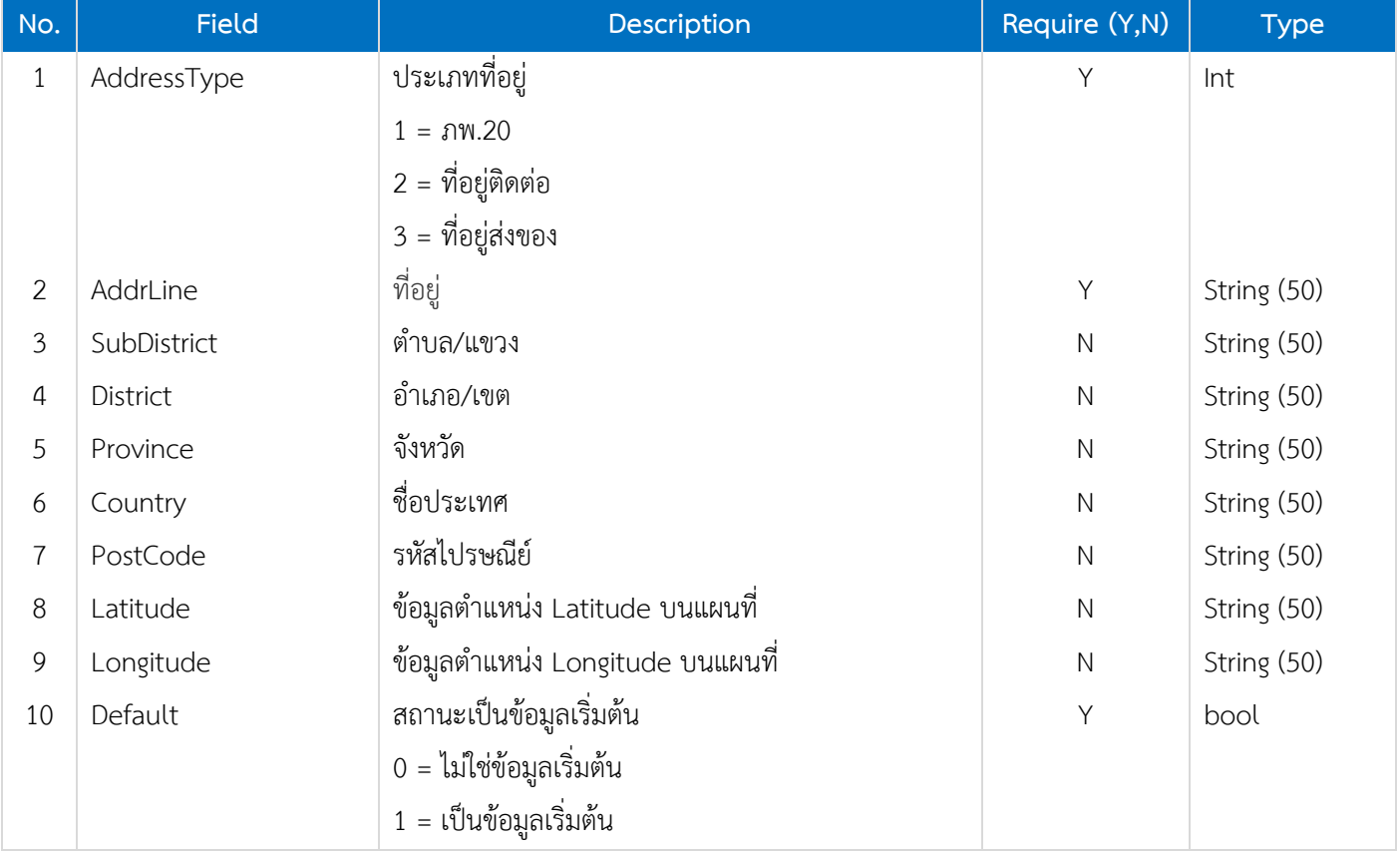

#### **Vendor Address Translate**

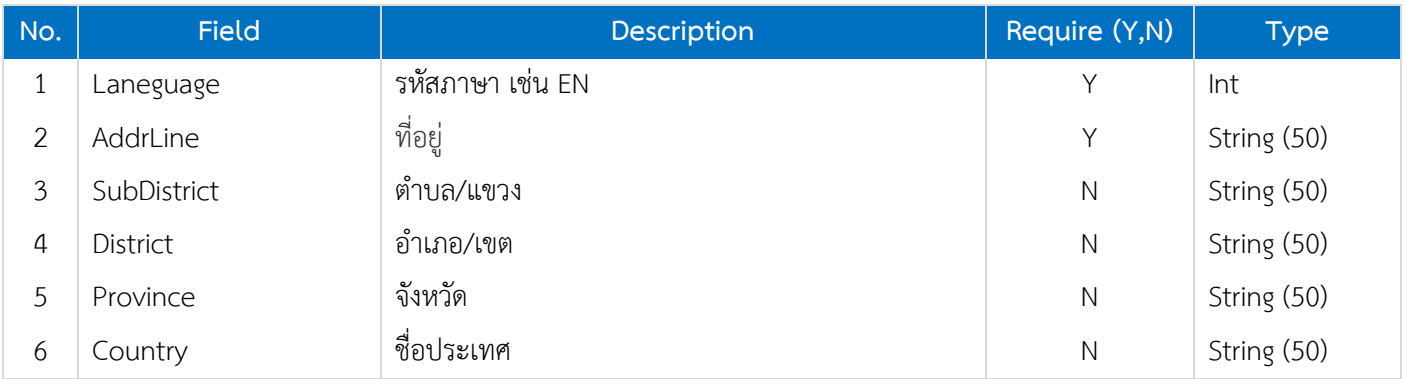

#### **Vendor.Contact**

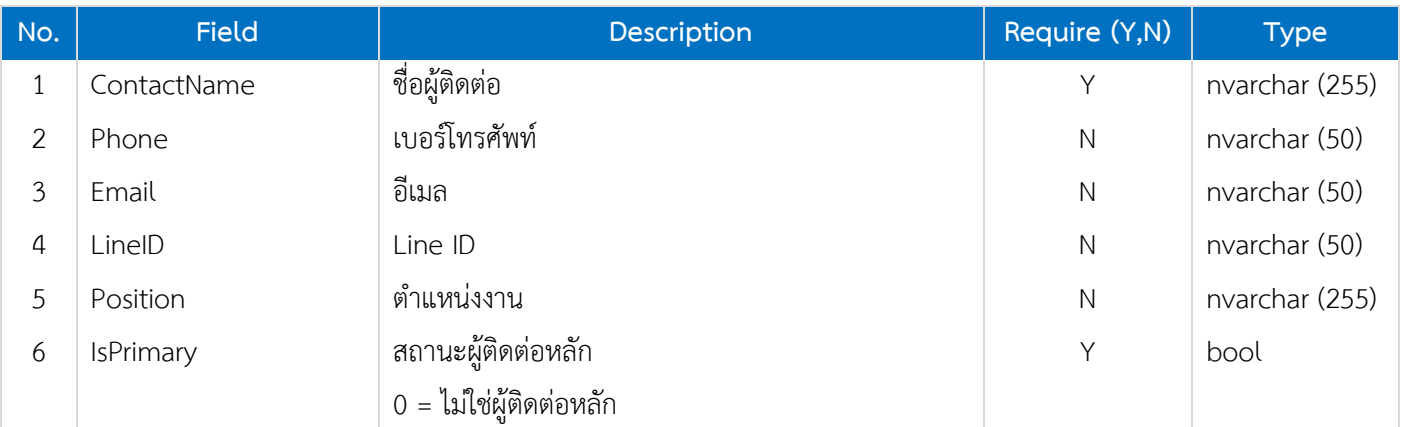

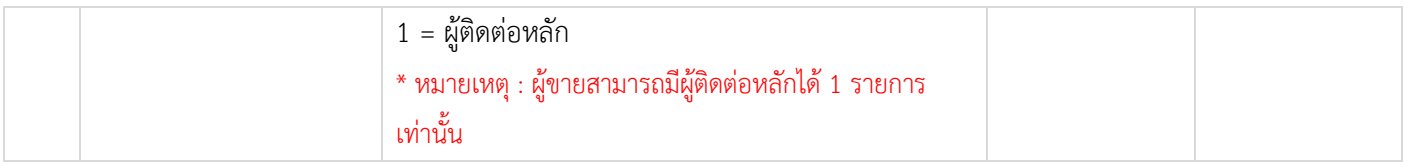

#### **Vendor Contact Translate**

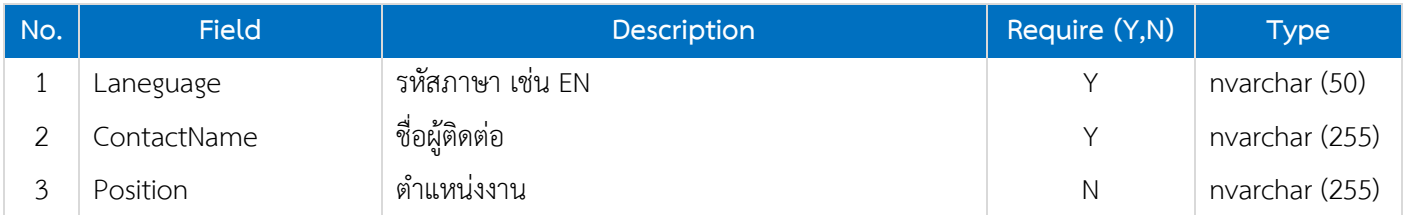

#### **Vendor Bank Account**

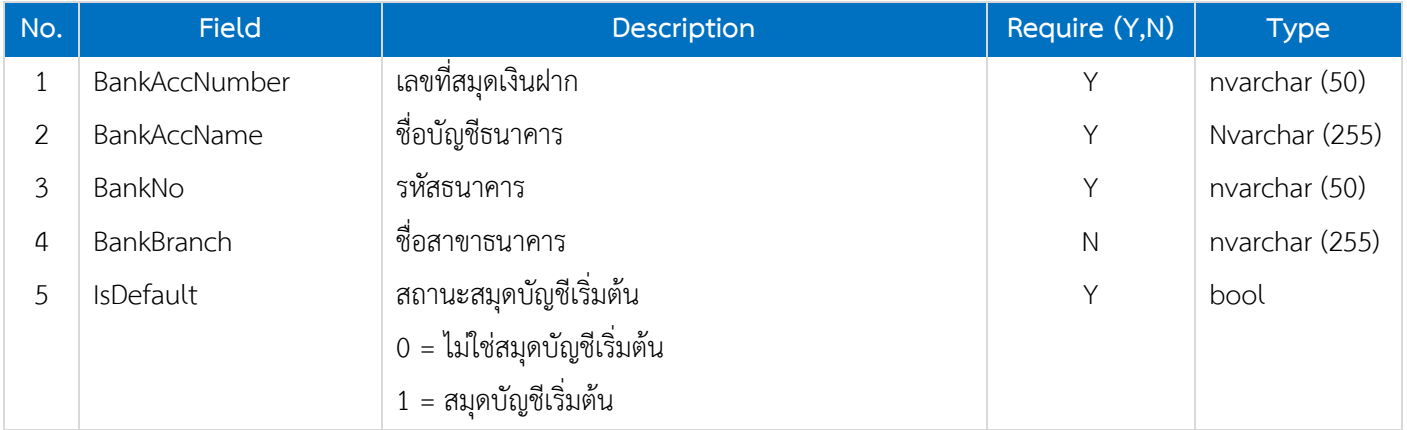

#### **Vendor Bank Account Translate**

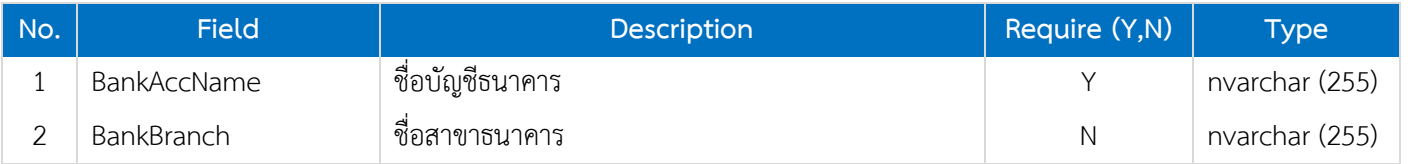

#### **Vendor Define Field**

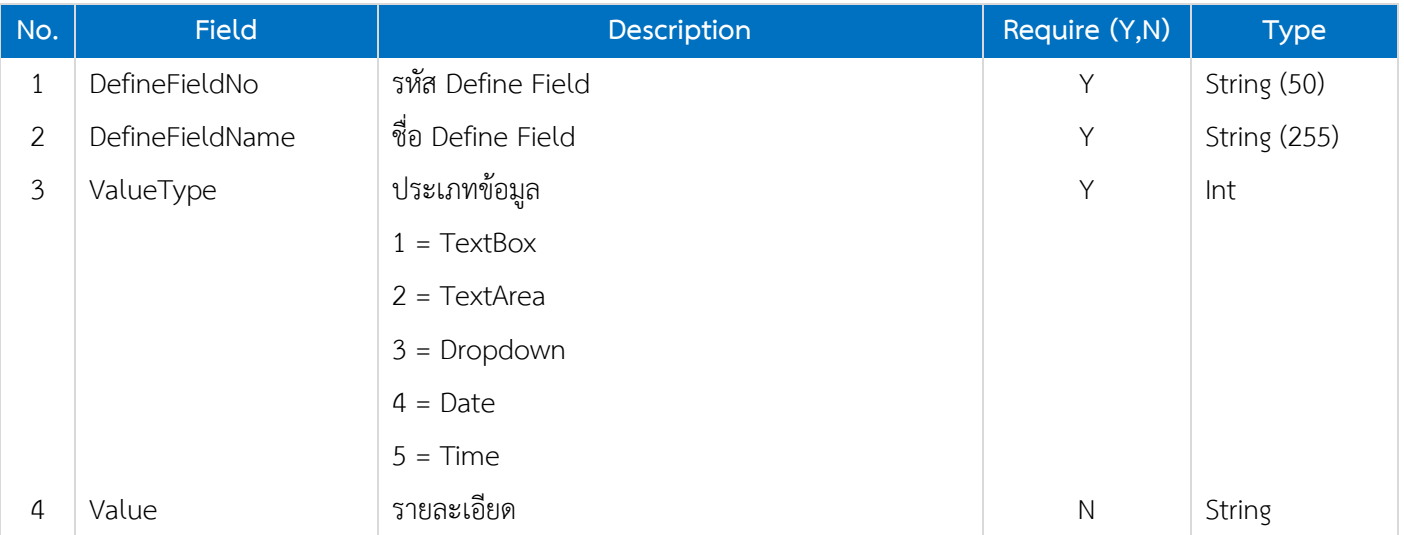

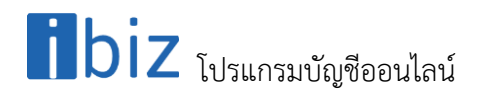

#### **Vendor Note**

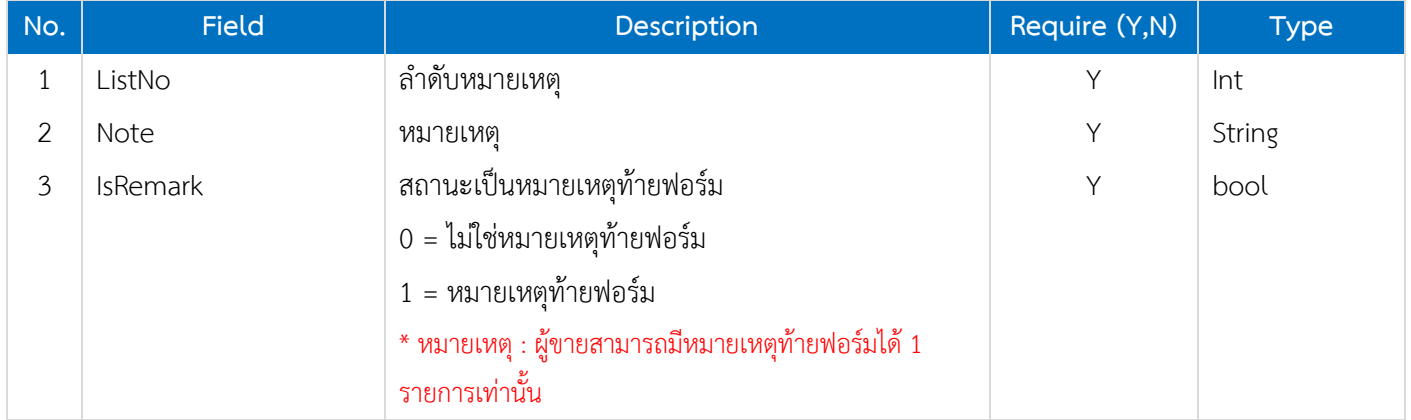

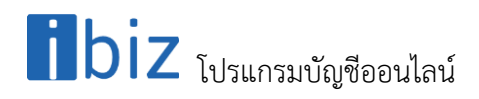

#### <span id="page-15-0"></span>**2.8. Validate Data**

เงื่อนไขในการตรวจสอบข้อมูลส าหรับการเพิ่มและแก้ไขผู้ขาย

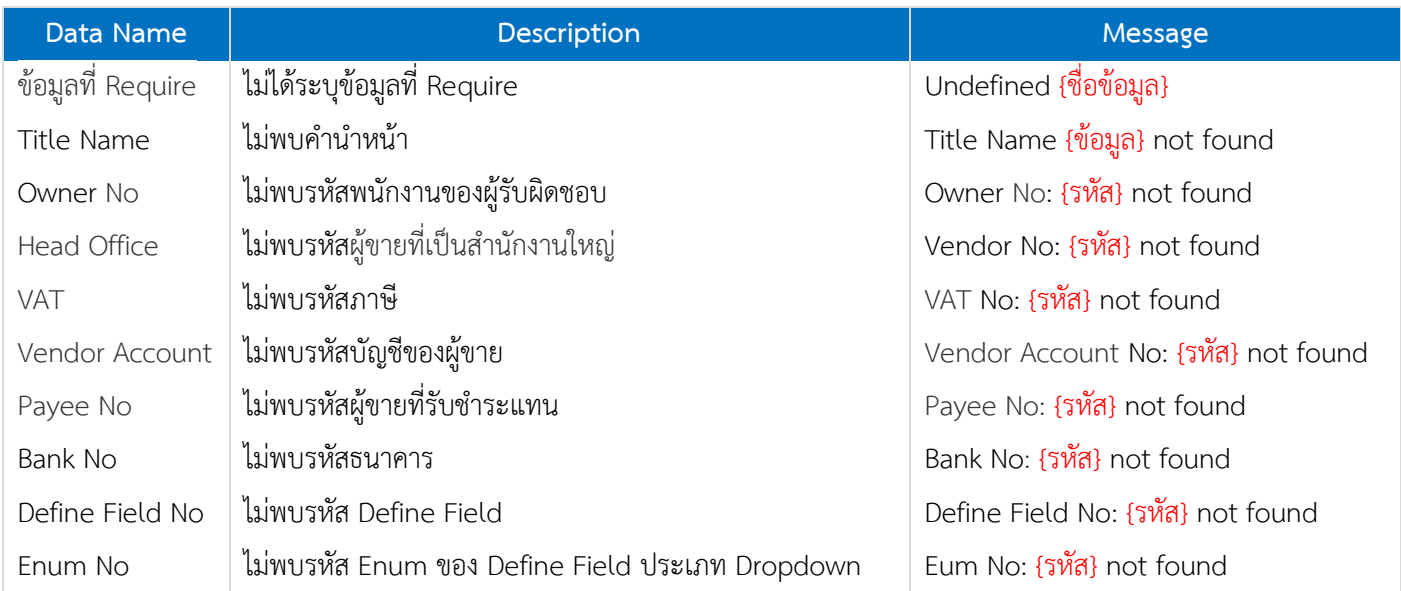